## SAP ABAP table U\_24111 {Generated Table for View U\_24111}

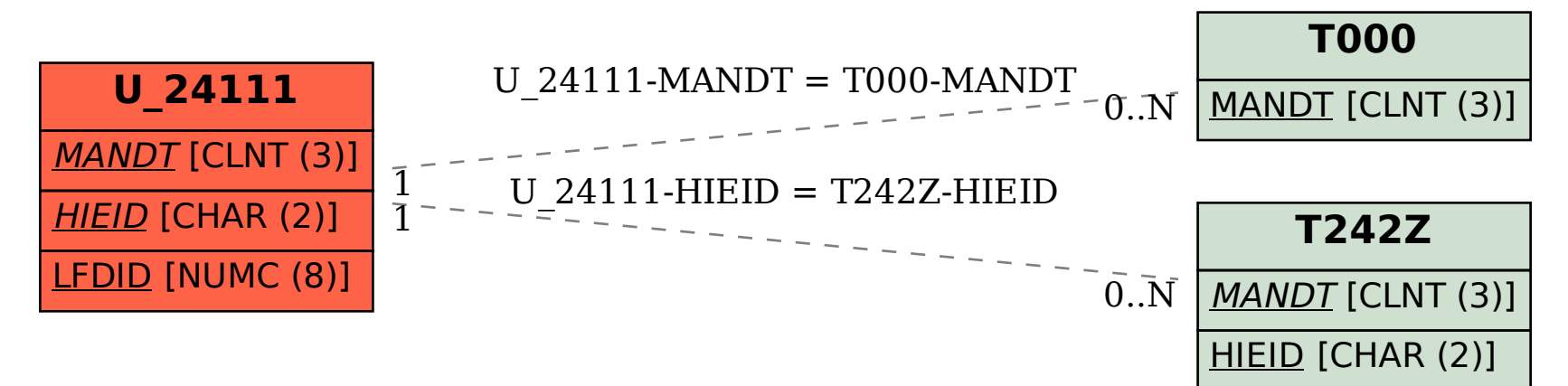